At a glance Programme **Partners** Proceedings **Speakers** 

## **CONFERENCE**

 $\mathbf{T} \cdot \mathbf{s}$ ystems $\cdots$ 

**HEARING FROM EUROPE** lundi 23 juin 2003 - vendredi 27 juin 2003 - Belgium and 27 other countries

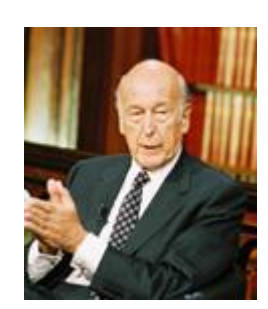

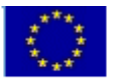

## **AT A GLANCE**

Between June 23rd and June 27th *Friends of Europe* held the first Europe-wide debate on reforming and streamlining the EU institutions and its decision-making mechanisms.

**Hearing from Europe** linked all 28 countries participating in the convention through a series of **seven high-profile videoconferences** across the continent in partnership with leading think-tanks.

This event, organised in partnership with the European Commission and T-Systems, enjoyed the full support of the Secretariat of the European Convention, and Convention President Valéry Giscard d'Estaing and *Friends of Europe* trustee and Convention Vice-President Jean-Luc Dehaene, both took part in the debates and answered questions from audience members around Europe.

Advanced **satellite** technology allowed groups of four countries to engage in debate at any one time. The resulting **TV quality images** were broadcast daily by Europe by Satellite (EbS) and all debates could be viewed **LIVE on the Internet.** 

**Highlights**, in **written and videoclip format**, can still be found under the proceedings section of this site or by clicking here.

**The Issues:**

While *Friends of Europe* gave plenty of leeway for speakers to determine the issues to be debated, a clear framework was provided for the issues addressed. Coming just after the Tessaloniki smmit, the Convention's final report was high on the agenda, and *Friends of Europe* suggested to its partner think-tanks that debate should focus on **four questions:**

- <sup>l</sup> How could national parliaments have a greater say in EU decision-making?
- <sup>l</sup> What is the European Union *for* in the 21st Century?
- <sup>l</sup> Does the EU need *two* heavyweight leaders?
- I How could EU reform help it to deliver on its economic promise?

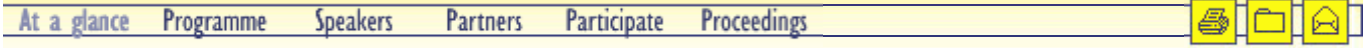